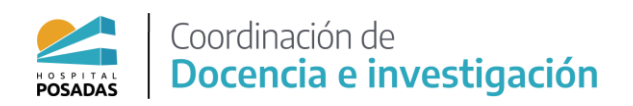

# **1. RECIBOS DE SUELDO**

#### **Acceden desde el siguiente link:**

## **[https://intranet.msal.gov.ar](https://intranet.msal.gov.ar/)**

Ususario: CUIL (SIN PUNTOS NI GUIONES)

Contraseña: LA DEBEN HABER RECIBIDO POR MAIL DESDE EL MINISTERIO- EL ASUNTO DEL MAIL DICE "RECIBOS DE SUELDO"

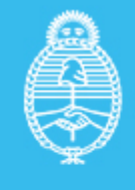

**Ministerio de Salud Argentina** 

# **RECIBOS DE SUELDO DISPONIBLES EN INTRANET**

MINISTERIO DE SALUD DE LA NACIÓN

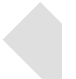

### Estimadas/os residentes

Tenemos el agrado de contarles que, luego de un trabajo conjunto con las Direcciones de Recursos Humanos, Innovación Administrativa, Informática y la Dirección Nacional de Talento Humano y Conocimiento, a partir de la recepción de este mail podrán acceder a los recibos de sueldo mediante el sitio de intranet del Ministerio de Salud de la Nación.

- Ingresar al sitio intranet.msal.gov.ar
- Substitution of CUIL sin quión ni espacios.
- Contraseña: